#### The Lingucomponent Project -Linguistic Tools in OpenOffice.org

**OOoCon 2005, Koper - Capodistria, Slovenia** 

#### **Daniel Naber**

#### http://www.danielnaber.de

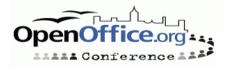

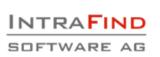

#### Agenda

- About the speaker
- OOo vs. StarOffice
- State of the Lingucomponent project
- Spell Checker
- Thesaurus
- Grammar Checker
- Hyphenation
- Fulltext Search
- OOo 2.0 and beyond
- Q & A

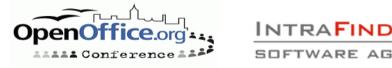

### **About the Speaker**

#### • 000:

- "content developer" for lingucomponent project
- Maintainer of OpenThesaurus
- Maintainer of LanguageTool
- Other:
  - Committer at Apache Lucene (Open Source search engine library)
  - Working for IntraFind, Munich, Germany as a software developer

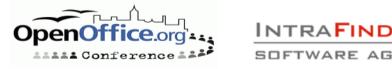

### Goal of this Talk

- Understand spell checker, thesaurus & grammar checker so:
  - You can help improve them
  - You can create new dictionaries for your language

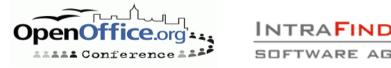

### **OOo vs. StarOffice**

- OOo and StarOffice **do** differ wrt. linguistic features
  - Different dictionaries
  - Different file formats of dictionaries
  - But UNO interface should be the same
- No Sun engineer works on lingucomponent
- OOo only includes a few dictionaries, others need to be downloaded via DicOOo
- StarOffice comes with commercial add-ons for spell checking and thesauri
- Quality comparison: ?

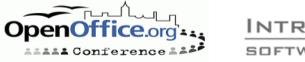

# <sup>7</sup>State of the Lingucomponent Project

#### •Tasks:

- Spell checking
- Thesaurus
- Hyphenation
- (Grammar checking)
- Lead: Kevin Hendricks / Richard Holt
- New lead: László "Laci" Németh

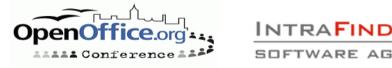

# **Spell Checking**

- Task: does a word exist? If not, suggest similar words
- A short history of nearly every free spell checker
  - Ispell, Aspell

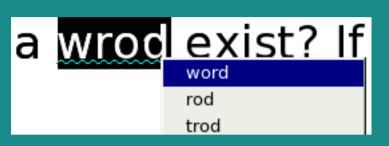

- MySpell library in OOo and Mozilla Thunderbird
- Hunspell enhanced MySpell, will replace it
- Advantages of Hunspell over MySpell
  - Unicode, support for compound words, improved suggestions
- State:
  - Dictionaries for 45 languages, counting variants (en\_GB/en\_US) only once
  - Not all included, download via DicOOo

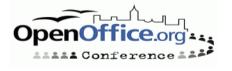

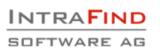

# **Spell Checker File Format**

- Idea: maintain "small" list of words + flags to cover large number of words
  - en: 46.000 words cover 123.000 word forms unmunch
- Location: <00oDir>/share/dict/ooo or ~/.openoffice.org2/user/wordbook/
- Hunspell accepts the MySpell .dic and .dat files
- .aff commands:
  - SFX suffix, e.g. walked, jumped
  - PFX prefix, e.g. uninteresting
  - REP replacement table for suggestions

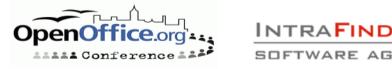

# **Spell Checker File Format 2**

#### •.dic Example:

 2 //number of entries academy/MS append/S

#### •.aff Example:

 SFX M Y 1 // number of following entries for "M" SFX M 0 's . // 0=cut off, 's=append, .=condition

```
SFX S Y 3
SFX S y ies [^aeiou]y // academy -> academies
SFX S 0 s [aeiou]y
SFX S 0 s [^hsuxyz] // append -> appends
```

 Will accept academy, academy's, academies, append, appends

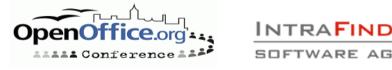

### **Spell Checker File Format 3**

#### • REP example:

- REP 2
   REP ph f
   REP f ph
- Will help to suggest face if someone writes phace, or phase for fase

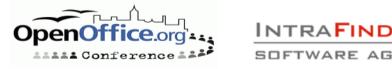

# **Adding a New Spell Dictionary**

- Start with ispell dictionary + modify .aff file
  - See http://lingucomponent.openoffice.org/ dictionary.html
- Or start from scratch by crawling the web
  - See http://borel.slu.edu/crubadan/index.html
- Dictionary is only useful if quite complete and very accurate

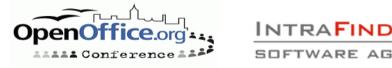

# **Spell Checking Conclusion**

- Many dictionaries exist
- Adding a new one isn't difficult but will be lots of work if no word list exists yet
- TODO:
  - Integrate Hunspell
  - Make use of Hunspell's new compound features for German and Hungarian

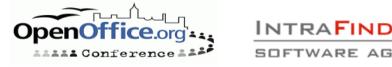

#### Thesaurus

Task: suggest words with a similar meaning
Screenshot OOo 2.0:

| 👻 🥢 🛅 Thesaurus (English (USA)) |                                           | ×        |
|---------------------------------|-------------------------------------------|----------|
| Variations                      | <u>R</u> eplace                           | ок       |
| thesaurus 💌                     | thesaurus                                 | Cancel   |
| Meaning                         | Sy <u>n</u> onym                          | Search   |
| (noun) synonym finder           | synonym finder<br>wordbook (generic term) | Language |
|                                 |                                           | Help     |
|                                 |                                           |          |

# Hint if it doesn't work: use en\_US, not en\_GB (known bug)

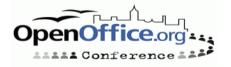

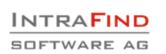

#### **Thesaurus State**

#### 8 languages:

 English, Czech, French, German, Hungarian, Italian, Polish, Slovakian (list taken from http://lingucomponent.openoffice.org/thes\_dic.html)

 English thesaurus included, others need to be downloaded

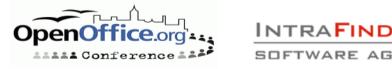

#### **Thesaurus File Format**

- Changed from OOo 1.x
- .idx example:

• .dat Example:

```
    ISO8859-1 <-- encoding
acetyl|1 <-- word (lowercase) | number of meanings
(noun)|acetyl group|acetyl radical|ethanoyl group[...]
<-- synonyms</li>
```

five dollar bill|1 (noun)|fiver|five-spot|bill (generic term)

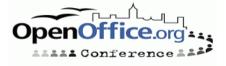

### OpenThesaurus

- Wiki-like PHP web application to create/maintain a thesaurus
- Organized in synsets = meanings. Example:
  - plant, industrial plant <- 1. meaning of plant</li>
  - plant, flora <- 2. meaning of plant</li>
- Features:
  - Search; show random synset
  - Add, delete word in synset
  - Add new synset, delete synset

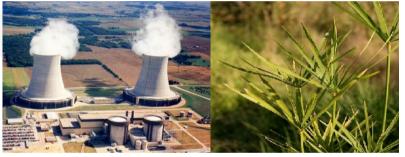

- Users must be be logged in to make changes
- Relations between synsets: generic term, ...
- Word properties: colloquial, vulgar, …
- DEMO

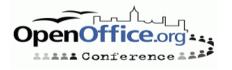

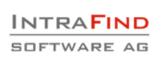

#### **OpenThesaurus 2**

 Languages: Polish, Spanish, Slovakian, German, in preparation: French, Italian
 QA: admin interface that lists all changes

| 2005-09-16 22:03:46 dennis:   | Spur, Anflug, Hauch (von), Quentchen                       |
|-------------------------------|------------------------------------------------------------|
| 2005-09-16 22:03:28 dennis.   | Quentchen, Anflug, Hauch (von)                             |
| 2005-09-16 22:02:44 dennisume | Quentchen, Spur                                            |
| 2005-09-16 22:02:29 dennis    | Spur [new meaning]                                         |
| 2005-09-16 11:26:04 kopp@     | schlurfen, gehen, herumschlendern, herumwandern, latschen, |
| 2005-09-16 11:25:43 kopp@==== | schlurfen, gehen, herumschlendern, herumwandern, latschen, |

- 2005-09-16 11:25:43 kopp@
   schlurfen, gehen, herumschlendern, herumwandern, latschen, ...

   2005-09-16 11:23:43 kopp@
   Bye: [] >> [(keine Besonderheit)]

   2005-09-16 11:22:36 kopp@
   Bye [umgangssprachlich], Ade, Adieu, Auf bald, Auf Wiedersehen, ...

   2005-09-16 11:22:18 kopp@
   Wir sehen uns!, Ade, Adieu, Auf bald, Auf Wiedersehen, ...

   2005-09-16 11:22:37 kopp@
   Tschüss, Wir sehen uns!
- Not just useful for OOo, other uses:
  - Other Open Source office suites
    Export for OOo (1.x and 2.x), plain text, KWord
    Search engines

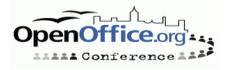

#### **Thesaurus Uses**

| cation <u>E</u> dit <u>V</u> iew <u>G</u> o <u>B</u> ookmarks <u>T</u> ools <u>S</u> ettings <u>W</u> indow <u>H</u> elp                                                                          |                                                    |
|----------------------------------------------------------------------------------------------------|----------------------------------------------------|
| ⊇ ⊙, ⊙ ⊙   ⊘ ⊗   ⇔ ♀   ♀ ♀   ≙                                                                                                    |                                                    |
| Location: iF sp?query=Trittin+atomkraft+USA&sort=relevance&x=37&y=12&index=Gru                                                                                                    | undform&thesaurus=on&appID=1 💌 🚚                   |
|                                                                                                    |                                                    |
|                                                                                                    |                                                    |
| INTRAFIND                                                                                                    |                                                    |
| SOFTWARE AG                                                                                                    |                                                    |
|                                                                                                    |                                                    |
| intrafind.de   Home   iFinder   TopicFinder   PDF-Hit-Highlighting   Text-Summarizer<br>Hilfe                                                                                                    | wortanalyse   Datenblatter                         |
|                                                                                                    |                                                    |
| Trittin atomkraft USA Finde!                                                                                                    |                                                    |
| Index: Grundform 🔻 🗌 Komposita-Teile durchsuchen 🗌 Assoziative Suche 🔀 Thesaurus-                                                                                                    | Sucha                                              |
|                                                                                                    |                                                    |
|                                                                                                    | 6 von insgesamt 6 in 0.47 Sekunden                 |
| Sortiert nach Relevanz Sortiert nach Datum                                                                                                    |                                                    |
| 1 USA lehnen verbindliche Energie-Ziele auch nach Trittin-Gespräch ab                                                                                                    | Suche um verwandte                                 |
| Grüne) ab. «Es ist, wenn überhaupt, nur minimale Bewegung in diesem Punkt zu                                                                                                    | Begriffe aus einem manuell<br>gepflegten Thesaurus |
| sehen», sagte <mark>Trittin</mark> in einem dpa-Gespräch nach einem Treffen mit <mark>US</mark> -<br>Chefunterhändlerin Paula Dobriansky. <mark>Trittin</mark> ist seit                           | erweitern:                                         |
| 16/dpa-20020830-1626-475.xml - Ähnliche Seiten                                                                                                    | Atomkraft                                          |
|                                                                                                    | X Atomenergie                                      |
| 2 Nach Energie-Beschluss scharfe deutsche Kritik an USA und OPEC (Mit<br>Bildern EAR01/03/33 und dpa-Grafik Nr. 6808                                                                              | Kernenergie                                        |
| Heidemarie Wieczorek-Zeul (SPD) kritisierte am Dienstag in Johannesburg die                                                                                                    | Kernkraft                                          |
| «verheerende Kurzsichtigkeit der OPEC und der USA, die in einem Dinosaurier-Denken                                                                                                    |                                                    |
| verhaftet sind, das nicht zukunftsfähig ist». Umweltminister Jürgen <mark>Trittin</mark> (Grüne                                                                                                   | USA                                                |
| 92/dpa-20020903-1406-278.xml - Ähnliche Seiten                                                                                                    | 🗶 Amerika                                          |
| 3 Bundesrat besiegelt Deutschlands Ausstieg aus der Atomenergie                                                                                                    | 🗶 Vereinigte Staaten                               |
| Europäischen Union nicht im Alleingang aus der Kernkraft aus, dafür aber am                                                                                                    | 🔀 Vereinigte Staaten von                           |
| schnellsten. Mit Blick auf die Terroranschläge in den <mark>USA</mark> am 11. September verwies<br>der Minister auf die Risiken der <mark>Atomkraft</mark> . Der bayerische Umweltminister Werner | Amerika                                            |
|                                                                                                    | Suche erweitern                                    |

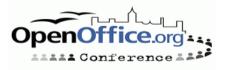

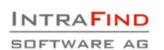

#### **German OpenThesaurus**

- http://www.openthesaurus.de
- about 34.000 words, 14.000 meanings
- 2000 queries/day on the website
- matches for ~75% of queries (not every word has a synonym!)
- full form -> base form mapping: ging -> gehen (not in OOo)
- license: GPL
- imported from EN/DE dictionary

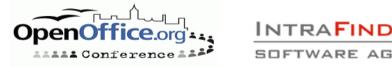

# **Building a New Thesaurus**

- Search for existing synonym lists
- Search for existing synonym lists again
- If that fails, consider using a two-language dictionary
- Use LGPL if possible
- Set up OpenThesaurus on your server (requires PHP + MySQL)
- Don't add proper nouns or abbreviations, the tasks gets too big that way!
- Only add words that actually have at least one synonym (or a generic term)

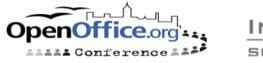

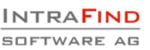

#### **Thesaurus Conclusion**

- 8 languages covered -> more thesauri needed
- Easy to build using OpenThesaurus
- Still quite some work, long-term commitment required
- TODO:
  - integrate László's Unicode patch (issue #54268)
  - integrate hunstem: find synonyms for walks, not just for walk
  - next step: inflect synonyms: "He walks home" -> "He runs home" walks --baseform--> walk --synonym--> run --inflect--> runs

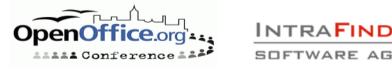

#### **Grammar Checking**

#### Tasks:

- Check whether the text is grammatically correct, suggest fixes if needed
- Does the text contain "forbidden" words
- Avoid different spellings in one text (aufwendig <-> aufwändig)
- Does the text contain typical errors:
  - it's <-> its
  - there <-> their <-> they're
- Any check you can think of and that a computer can handle
- Grammar checker = spell checking + context

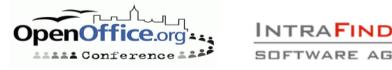

# **Grammar Checking Examples 1**

- Sorry for my bed English"
  - 1000+ matches with Google for the above phrase!

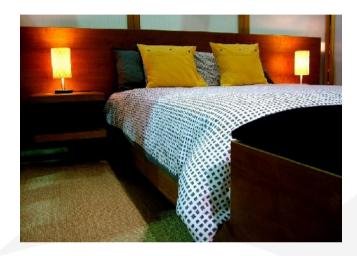

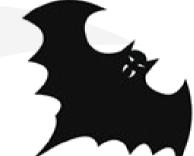

- Sorry for my bat English
  - 180+ matches with Google for the above phrase!
- Are these grammar problems?
   A spell checker cannot detect them.

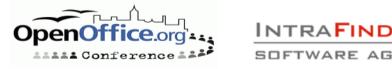

### **Grammar Checking Examples 2**

#### False Friends

 German example: "bekommen" sounds like "become" but means something totally different

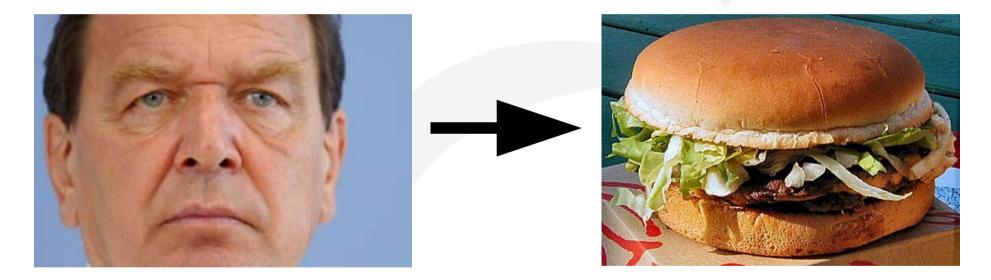

#### "I become a cheeseburger"

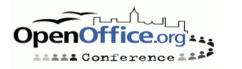

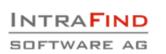

#### **Grammar Checker State**

- No grammar checker in OOo
- No interface available
- Some integration via macro
- Some Open Source grammar checkers:
  - An Gramadoir (by Kevin Scannell)
    Good support for Irish
    Other languages in development: Afrikaans, Cornish, Esperanto, French, ...
    Published under GPL
    Written in Perl
    LanguageTool:
    Support for English and German
    - Published under LGPL
    - •Written in Java

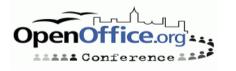

# LanguageTool Approach

- Split text into sentences
- Part-of-speech tagging per sentence: Thanks/NNS for/IN the/DT responds/NNS./.
- Different for German! several tags & properties per word
- Apply XML error rules:
   <pattern>DT "responds"</pattern>
- Apply Java error rules
  - e.g. word repetition
  - •e.g. a hour -> an hour
- Print all rules that match
- Show Demo

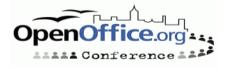

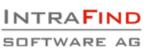

### LanguageTool Example

Input text: Thanks for the responds.

• Rule:

- <rule id="DT\_RESPONDS" name="Confusion of responds/response">
   <pattern lang="en">DT "responds"</pattern> <message>Did you mean <em>response</em>?</message> <example type="correct">Thanks for the <em>response</em>.</example> <example type="incorrect">Thanks for the <em>response</em>.</example> <example type="incorrect">Thanks for the <em>responds</em>.</example> </rule>
- Output: 1.) Line 1, column 15 Message: Did you mean 'response'?

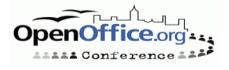

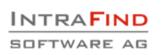

# Adding a Language to LanguageTool

- LanguageTool is extensible, i.e. you just need to implement given Interfaces (e.g. *Tagger*)
- Find or implement a part-of-speech tagger for your language
- Collect grammar rules and/or real-world errors
- Write error rules in XML
- Write error rules in Java
- See http://www.danielnaber.de/languagetool/

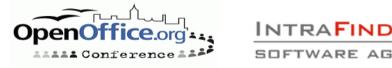

### Link Grammar

- See http://www.link.cs.cmu.edu/link/
- Alternative approach: don't search for errors, but parse each sentence like a compiler for a programming language
- Cannot parse: must be an error
- Advantage:
  - Will find any kind of error
- Problems:
  - "Dear user, there's an error somewhere" is not enough: what kind of error? How to fix it?
  - English only, no easy way to adapt it to a different language
  - Grammar must be complete, otherwise it will complain about many correct sentences

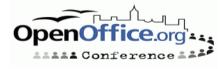

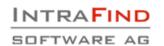

#### Link Grammar 2

- Implemented in AbiWord 2.3.5 (a development version)
- No feedback other than "there's an error" yet

|              |              |              | _              | _               | *Ui           | ntitled 1      | _              |                         | <u> </u> |
|--------------|--------------|--------------|----------------|-----------------|---------------|----------------|----------------|-------------------------|----------|
| <u>F</u> ile | <u>E</u> dit | <u>V</u> iew | <u>I</u> nsert | F <u>o</u> rmat | <u>T</u> ools | T <u>a</u> ble | Documents      | <u>H</u> elp            |          |
|              |              |              |                |                 |               |                |                |                         | <b>A</b> |
|              |              | Tł<br>I      | nis part ç     | contians a      | spelling      | g error, v     | while this par | t contains ूa a grammar | error.   |
|              |              |              |                |                 |               |                |                |                         | <b>•</b> |
|              |              |              |                |                 | 111           |                |                |                         | •        |

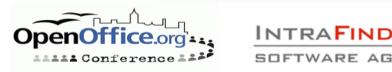

# **Grammar Checker Conclusion**

- No mature Open Source grammar checker for a mainstream language available yet
- Very, very difficult to get a "complete" checker
- Help needed on OOo side
  - Adding an interface, similar to that of the spell checker
  - Should support on-the-fly checking
  - Keli Hu (hukeli at gmail com) is working on this
- Help needed on the grammar checkers
  - Adding more error rules
  - Adding more languages
  - No knowledge of OOo required
  - For many cases no programming knowledge required at all

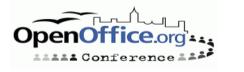

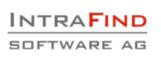

# Hyphenation

- Task: insert hyphen at the end of a line, like follow the water
- Activate:
  - Hyphenation dictionary must be installed (English and others included by default)
  - Paragraph Style -> Text Flow -> Hyphenation: check "automatically"
- See http://lingucomponent.openoffice.org/ hyphenator.html
- TODO: some hyphenation points missed, especially for languages with compound words like German

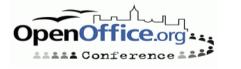

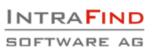

# UNO

- Adding your own implementation of spell checking, thesaurus and hyphenation
- C++, Java, Python, ...
- Example:
  - public class MyThesaurus extends ComponentBase implements XThesaurus, [...] { public XMeaning[] queryMeanings(String term, Locale locale, PropertyValue[] properties) { XMeaning[] meanings = new XMeaning[] {...}; return meanings;
- Documentation at http://api.openoffice.org/ DevelopersGuide/DevelopersGuide.html

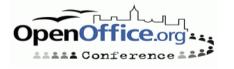

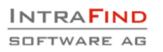

#### **Fulltext Search**

OOo files are XML files compressed with ZIP
 OOo and StarOffice use the same file format

Beagle -- http://beaglewiki.org/

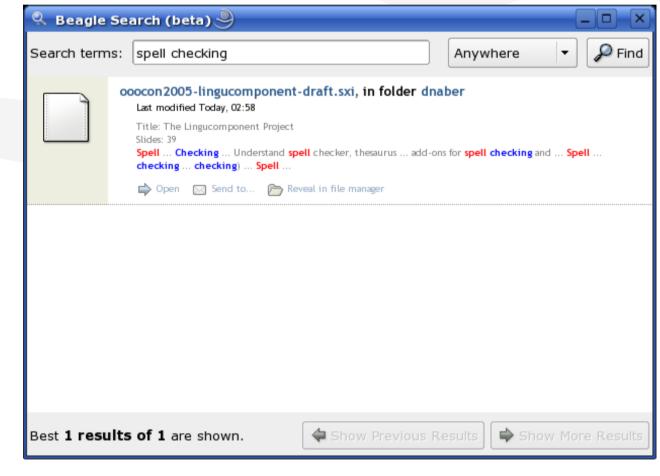

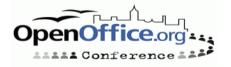

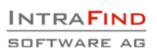

### **Fulltext Search 2**

- Loook -- http://www.danielnaber.de/loook/
- FoooX -- http://oootools.free.fr/fooox/
- OpenOffice Indexer -http://www.jerger.org/en/indexer.html
- o3find -- http://web.tiscali.it/fanelia/sw/o3find/ (Windows-only)
- Google Desktop Search plugin -http://desktop.google.com/plugins/indextheope noffice.html
- OOo 2.0: plugin for Windows search

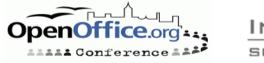

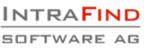

# OOo 2.0 and Beyond

#### OOo 2.0: much improved thesaurus

- English
  - less synonyms, but better quality (WordNet-based)
     en\_GB and en\_US (both in one thesaurus)
- German + English + ...: words categorized by meaning
- Planned for OOo 2.0.1: Hunspell replaces MySpell
  - English: no difference (but Hunspell is actively maintained)
  - German + Hungarian: compound word support
  - several non-Western languages: Unicode support
- Later: grammar checking interface

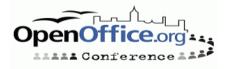

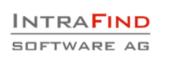

# Conclusion

- Good spell checkers available for many languages
- Thesauri available for several languages, but not enough
- Grammar checkers still in beta
- Grammar checker integration still missing
- Testing and more feedback needed in all areas
- StarOffice is different, and that's not a help
- See http://lingucomponent.openoffice.org and join the mailing list dev@lingucomponent.openoffice.org

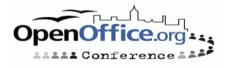

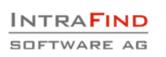

#### **Thanks for your attention!**

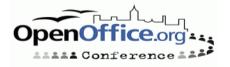

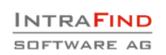

#### **Questions?**

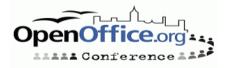

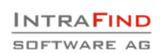